## CMSIS-DAP Interface

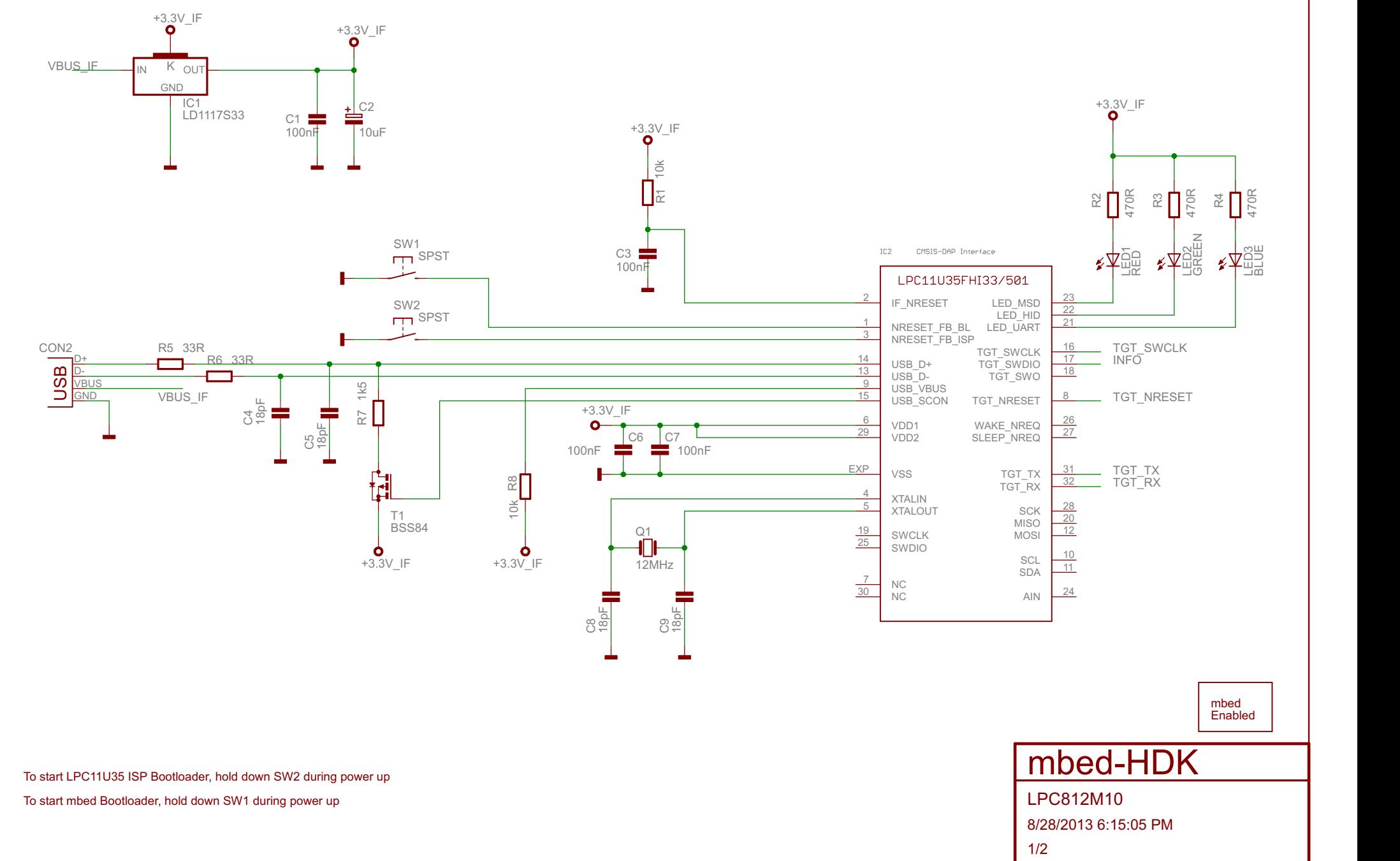

9/20/2013 11:07:42 AM C:\Users\samgro01\Desktop\hdk\NXP\LPC812M10\LPC812M10.sch (Sheet: 1/2)

## Target

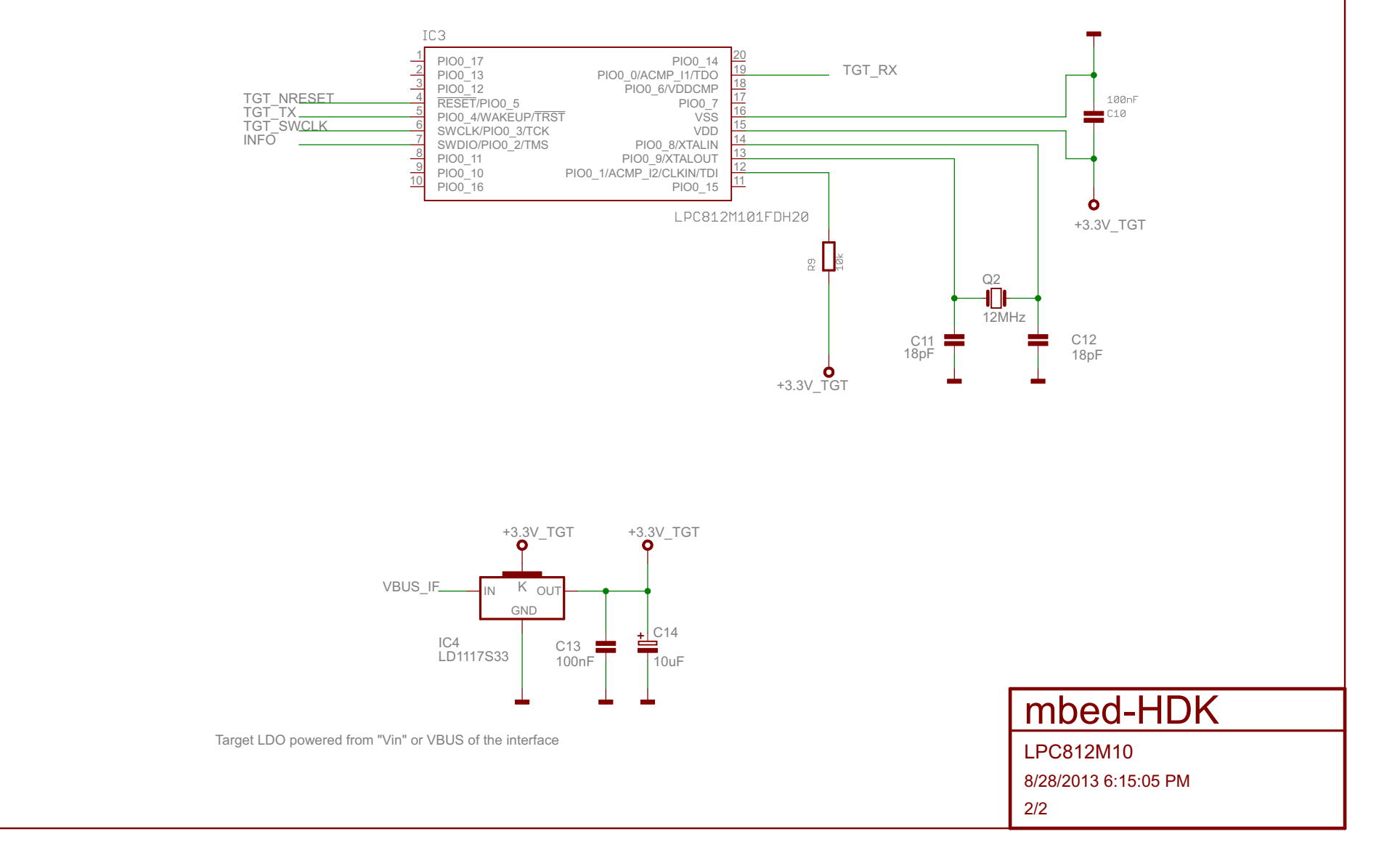

9/20/2013 11:07:42 AM C:\Users\samgro01\Desktop\hdk\NXP\LPC812M10\LPC812M10.sch (Sheet: 2/2)